# Il Centro di Documentazione Scientifica IOV come ponte tra sviluppo di sistemi informativi e valutazione della ricerca

mauro apostolico alessandro andretto Direzione Scientifica Istituto Oncologico Veneto IOV – IRCCS, Padova, Italia

**ABSTRACT** 

Il Centro di Documentazione dell'Istituto Oncologico Veneto, grazie a BiblioSan e al network ACNP - Nilde, ha potuto creare un programma di diffusione di strumenti digitali, con un'attenzione specifica alla realizzazione di servizi per la Ricerca. In quest'ottica è stato sviluppato un database in grado di determinare degli indicatori di performance, utili alle esigenze specifiche degli IRCCS, ma anche di altri centri biomedici. Il principale obiettivo di SIPS (Sistema Informativo Pubblicazioni Scientifiche) è di fornire una semplice gestione delle pubblicazioni ed un monitoraggio immediato della produttività. SIPS è indirizzato al management e calcolo di dati quantitativi (articoli, n. ricercatori, contratti, ecc. ) e qualitativi (bibliometria, affiliazioni, rapporto tra personale a tempo determinato – indeterminato, ecc.). Trattasi dunque di un *Sistema per il supporto delle decisioni*, in grado di aiutare gli amministratori della ricerca nello stabilire le priorità interne ad ogni ente, come nell'assegnazione dei finanziamenti sulla base di indicatori, non solo "accademici".

The Istituto Oncologico Veneto (IOV) Library is working with ACNP, Nilde and BiblioSan networks to improve its digital resource program, paying specific attention to research-oriented services. In 2010, the IOV Library put in place new software, based on open-source applets, called SIPS (Information System of Scientific Publications). The main purpose of SIPS is to manage and monitor the scientific output. It is composed of three modules: *Publication management* allows the handling of bibliographic data of scientific publications while simplifying and automating the calculation of many indexes, such as normalized IF, authorship, etc. The module *Research staff management* is used to handle all data on researchers. *Funds management module* allows the monitoring of funds and budgeting. Through SIPS, it is possible to cross-validate all data from different modules to create in-depth data analysis, by queries and significant indexes in order to evaluate publications, researchers and units together.

#### **KEYWORDS**

IRCCS, SIPS, indicatori di performance, valutazione della ricerca, bibliometria.

IRCCS, SIPS, Key Performance Indicator, Research Evaluation, Bibliometrics.

## Premessa

IRCCS e valutazione della Ricerca

L'Istituto Oncologico Veneto (IOV) di Padova è stata creato nel 2005 ed è l'unico *Comprehensive Cancer Center* nella Regione Veneto. Lo IOV è un IRCCS (Istituti di Ricovero e Cura a Carattere Scientifico) pubblico, la cui gestione è eterodiretta dalla Regione e dal Ministero della Salute italiano (MdS)'.

Il Centro di documentazione scientifica, viene implementato nel 2010, con l'obiettivo di costituire un servizio di biblioteca biomedica per i ricercatori, i professionisti sanitari, il personale in formazione e gli amministratori dei processi di ricerca.

Nel tempo la "biblioteca" è diventata un connettore, un luogo di elaborazione di nuove pratiche, in grado di sviluppare strumenti software ed indicatori per la valutazione e l'amministrazione della ricerca, coniugando competenze diverse: informatiche, bibliotecarie ed amministrative.

Le biblioteche negli IRCCS sono parte integrante della direzione scientifica, pertanto "prossime" alle attività di amministrazione della ricerca.

Il Ministero della Salute alloca le risorse del contributo Ricerca Corrente (RC), tramite una valutazione basata sulla performance (non solo scientifica) degli enti assegnatari: l'impact factor normalizzato (IFN) è l'indicatore individuato dal Mi-

<sup>1</sup> Cfr. il Decreto Legislativo del 16 ottobre 2003, n. 288 "Riordino della disciplina degli Istituti di ricovero e cura a carattere scientifico, a norma dell'articolo 42, comma 1, della legge 16 gennaio 2003, n. 3", <http://www.parlamento.it/parlam/leggi/deleghe/03288dl.htm>; sito consultato il 28/10/2014.

nistero per determinare l'output scientifico di ogni IRCCS, ossia la produttività in termine di pubblicazioni e di citazioni, che determina il 55% del contributo RC erogato annualmente.

La normalizzazione dell'indicatore bibliometrico *Journal Impact Factor* (di proprietà di Thomson Reuters e calcolato nel *Journal of Citation Reports*) è stata teorizzata da diversi autori², ma avviene in questo caso sulla base delle indicazioni espresse dal Ministero della Salute<sup>3</sup> , applicandolo alla normalizzazione di ogni singolo articolo (e non della rivista) rendicontato.

Negli IRCCS il processo di normalizzazione dell'IF si è reso necessario per paragonare ed attribuire finanziamenti a centri di ricerca biomedici che si occupano di settori specialistici molto diversi tra loro, con un'incidenza citazionale delle proprie pubblicazioni molto variegata tra le diverse categorie biomediche, che vanno dall'oncologia all'oculistica, dall'ortopedia alla neurologia, dalla riabilitazione alla pediatria, ecc.

La normalizzazione, così elaborata, va a definire 6 categorie bibliometriche di riferimento, l'appartenenza ad una delle quali stabilisce l'assegnazione di uno specifico punteggio in termini di impact factor normalizzato.

Per ogni categoria disciplinare sono calcolati nel *Journal of Citation Reports* dei quartili in riferimento al valore dell'IF ed ogni rivista può essere indicizzata in più categorie disciplinari.

L'IF grezzo di una rivista che si colloca nel quartile più basso è normalizzato con il valore di 1, ne segue che una rivista che appartiene al secondo quartile vede attribuirsi un valore di 2, si normalizza con il valore 4 la rivista che appartiene al terzo quartile, invece se la rivista appartiene al quartile superiore si normalizza con il valore 6 punti di IFN.

L'IF grezzo con valori compresi tra 7 e 12 (estremi inclusi) si normalizza con il valore di 8, mentre per una rivista con valore incluso tra 12 e 15 la normalizzazione consegna un valore IFN uguale a 10. Infine, penalizzando le pubblicazioni sui cosiddetti top journals, all'IF di una rivista maggiore di 15 si attribuisce un valore uguale a 15.

La normalizzazione dell'IF avviene inoltre per tipologia documentale: le lettere con risultati valgono la metà del valore attribuito in base ai quartili, sono esclusi abstract, poster e commenti editoriali.

Inoltre, la posizione e il numero degli autori interni dell'IRCCS esercitano un ruolo fondamentale nell'attribuzione di un IFN "pieno" nei paper valutati: primo, secondo e ultimo autore attribuiscono l'intero IFN basato sui quartili in cui si colloca la rivista scientifica.

<sup>2</sup> P. Owlia, M. Vasei, B. Goliaei, I. Nassiri, *Normalized impact factor (NIF): an adjusted method for calculating the citation rate of biomedical journals*, in: "Journal of biomedical informatics", n.4, 2011, pp. 216-20.

<sup>3</sup> Cfr. la Circolare Ministero della Salute 30 Maggio 2002 "Ricerca Corrente 2002, 2003, 2004 – Acquisizione elementi ai fini della ripartizione", <193.206.95.3/html/rassegna\_stampa/Circolare\_RC\_2002.pdf>; sito consultato il 28/10/2014.

Analogamente, la presenza di almeno tre autori dell'IRCCS in posizione "non rilevante", consente il calcolo di un IFN al 100%.

Particolare attenzione è stata posta negli studi multicentrici, ove la presenza dell'autore IRCCS in elenco, indica una funzione di "coordinamento" e l'attribuzione di IFN al 100%.

Se l'autore dell'IRCCS è elencato come collaboratore o in appendice (*appendix*) nello studio multicentrico, viene attribuito il 20% dell'IFN calcolato.

Ovviamente, le pubblicazioni sono attribuite all'ente che le rendiconta al Ministero, solo se gli autori recano una chiara ed univoca affiliazione all'IRCCS.

Tale pratica richiede un controllo da parte dei centri di ricerca, verificabile nel tempo, delle affiliazioni dei propri autori, la cui appartenenza all'ente, qualifica e rapporto lavorativo vengono riportati al Ministero, tramite la trasmissione di un'anagrafica dettagliata.

Un IRCCS delle dimensioni dello IOV può ricevere un contributo RC medio annuale (negli anni 1998-2012) di circa 2.000.000 di euro<del>1</del>.

Automatizzare e semplificare le complesse procedure di normalizzazione, renderle disponibili e diffonderne la conoscenza nell'Istituto, ricavandone ricadute positive in termini di produttività e consapevolezza nei ricercatori, è uno dei principali obiettivi del centro di documentazione IOV.

#### 2. ACNP, Nilde, BiblioSan e GARR: più reti, un unico framework per la Ricerca

L'integrazione tra i servizi Nilde, Acnp e BiblioSan5 ha permesso lo sviluppo di un insieme coerente di servizi integrati, che rappresentano per i ricercatori e gli amministratori della ricerca, la base sulla quale si articolano, e sono possibili, i diversi servizi del centro di documentazione IOV - IRCCS.

Il nostro *Linkresolver* è un esempio dell'utilizzo integrato di ACNP, Nilde e BiblioSan:

è possibile consultare il catalogo ACNP, l'OPAC della biblioteca IOV, richiedere un articolo tramite Nilde (ad esempio, per verificarne l'affiliazione), leggere il full-text degli articoli delle riviste in abbonamento o consultare gli indicatori bibliometrici.

Allo stesso tempo, partendo da un singolo record in PubMed si possono utilizzare gli strumenti per le citazioni acquisiti tramite BiblioSan, sia per collezionare gli articoli necessari a redigere le bibliografie dei propri lavori, sia per attività di valutazione della ricerca.

<sup>4</sup> Si vedano i dati pubblici dei finanziamenti RC nel sito web del Ministero della Salute <http:// www.salute.gov.it/portale/temi/p2 6.jsp?lingua=italiano&id=798&area=Ricerca%20 sanitaria&menu=corrente>; sito consultato il 28/10/2014.

<sup>5</sup> Cfr. BiblioSan <http://www.bibliosan.it/>; sito consultato il 28/10/2014.

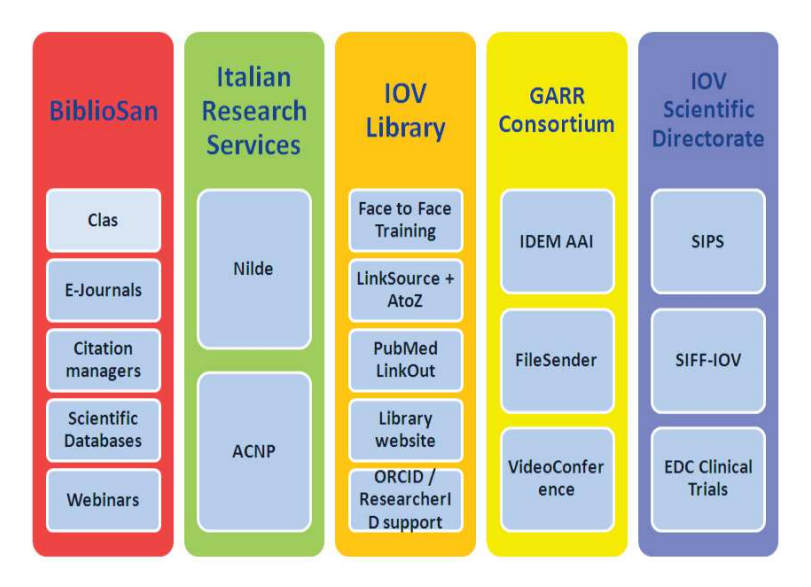

Fig. 1: Rappresentazione del *Framework* per la Ricerca del centro di documentazione IOV IRCCS

Il compito di integrazione delle risorse è stato facilitato grazie alla partecipazione del Centro di Documentazione IOV all'iniziativa denominata "IdP In the Cloud"<sup>6</sup> , servizio *cloud* della Federazione IDEM, curato da GARR.

Pur essendo un piccolo centro di documentazione, abbiamo potuto offrire agli utenti IOV un servizio di identificazione pari a quello mantenuto da università e enti dotati di infrastrutture ICT considerevoli, senza nessun costo aggiuntivo per l'IRCCS.

L'adesione a IDEM consente agli utenti finali l'uso di un'unica coppia di credenziali formata da una username e una password per accedere a tutte le risorse disponibili, rese ora completamente indipendenti dal luogo nel quale l'utilizzatore si trova "fisicamente".

Ciclicamente, abbiamo accostato ai servizi digitali dei network italiani una forte attività di formazione *face to face*, orientata a stimolare un utenza proattiva, esperta e curiosa degli strumenti offerti.

Non solo ricerca bibliografica, ma anche formazione sulla valutazione della ricerca, sui criteri di finanziamento nazionali ed internazionali, sulla bibliometria, sul Web 2.0, sulla pubblicistica (authorship, politiche editoriali, indicizzazione nelle banche dati, open access...) nella convinzione che conoscere le modalità di valutazione e finanziamento sia una chiave fondamentale per poter far ricerca in un IRCCS, e più generalmente nel mondo della ricerca biomedica internazionale.

<sup>6</sup> F. Farina, A. Biancini, M.L. Mantovani, M. Malavolti, P. Mandato, C. Valli, L. Prete, S. Tomassini, "IdP in the cloud: identity management as a service at GARR" in: "*Meeting TNC*", 2014, *online proceedings <*https://tnc2014.terena.org/core/presentation/31> ; sito consultato il 28/10/2014.

Nell'arco di pochi anni gli utilizzatori dei diversi servizi del centro di documentazione IOV sono aumentati esponenzialmente.

I diversi servizi (nel caso di ACNP e Nilde, già reciprocamente integrati) sono entrati in una pratica peculiare di ricerca, formazione e valutazione, che abbiamo voluto rappresentare come un unico *Research Facility Framework*.

### 3. La banca dati SIPS : Sistema Informativo Pubblicazioni Scientifiche

Il Centro di Documentazione IOV ha sviluppato internamente, dal 2010, SIPS (Sistema Informativo Pubblicazioni Scientifiche) una banca dati *web-based* in grado di determinare degli indicatori di performance, utili alle esigenze specifiche degli IRCCS, ma anche di altri centri biomedici.

Il software, basato su tecnologie open source (HTML,CSS, PHP, MYSQL), per la gestione delle pubblicazioni dell'Istituto, creato sulla base dei suddetti criteri Ministeriali è dedicato alla gestione, conservazione e calcolo di:

- dati quantitativi, quali numero di articoli, numero d'autori e ricercatori, numero di citazioni, contratti, costo del personale, fee per la pubblicazione, ecc.;
- dati qualitativi, pertanto valori bibliometrici normalizzati ed accuratezza delle affiliazioni istituzionali, posizione autori, rapporto tra personale a tempo determinato e personale a tempo indeterminato, capacità di attrarre le risorse, *research full time equivalent* (l'FTE viene impiegato, in questo caso, per individuare la percentuale di tempo dedicata dal singolo ricercatore per svolgere una attività o un progetto di ricerca. Un FTE 100% equivale ad un ricercatore a tempo pieno, che non svolge attività assistenziali), ecc.

Il principale obiettivo di SIPS è di fornire una gestione semplificata delle pubblicazioni scientifiche interne ed un monitoraggio immediato, ed in tempo reale, della produttività di un centro di ricerca.

La richiesta minimale di risorse umane per il *data management* del Sistema è una delle caratteristiche irrinunciabili per un piccolo centro di documentazione costituito da un solo addetto FTE, come nel nostro caso.

SIPS è composto da tre moduli principali: il modulo di "Gestione delle Pubblicazioni", che permette la gestione dinamica dei dati bibliografici e bibliometrici, automatizzando il già descritto calcolo dell'IFN, riportando l'accuratezza delle affiliazioni, l'authorship o la tipologia documentale.

L' importazione dei dati bibliografici in SIPS avviene tramite file XML elaborati mediante *citation manager* come Refworks o EndNote, che sono accessibili a tutti gli IRCCS tramite la rete BiblioSan.

Tali strumenti per la gestione delle referenze sono, a loro volta, collegati con Nilde e ACNP tramite *linkresolver*, dando la possibilità di recuperare e gestire l'informazione scientifica (o l'inserimento dati) con modalità immediate ed efficienti.

Per ogni pubblicazione inserita in SIPS (già completa nel dato bibliografico come importato nel *citation manager* da diverse banche dati o pagine HTML) vanno compilati dei campi ad hoc, secondo un tracciato predefinito, che richiede il possesso di competenze specifiche, bibliotecarie e biomediche. Le riviste scientifiche sono corredate di campi riguardanti categorie disciplinari JCR, periodicità della pubblicazione, luogo di edizione ed editore.

Grazie ad un "tasto"presente in SIPS, gli ISSN (*International Standard Serial Number*) delle riviste sono ricercabili (per la verifica del dato, non sempre fornito adeguatamente dagli editori e banche dati) direttamente nel catalogo ACNP.

Partendo da ogni referenza (campi "titolo articolo" e "PMID") ed ogni autore (campo "nome autore") , presenti in SIPS, è possibile interrogare direttamente il database bibliografico PubMed (NCBI) o il database citazionale Web of Science (Thomson Reuters).

Nel modulo di "Gestione del Personale" sono presenti i dati dei ricercatori, dei gruppi di ricerca e dei contratti di lavoro. Tale modulo prevede un'estensione del database in condivisione con le strutture "amministrative" del centro di ricerca.

Infine, è presente il modulo di "Gestione Finanziaria", per il monitoraggio dei fondi attribuiti e la loro assegnazione, che comporta un'ulteriore attività di *data management* amministrativo.

I dati dei fondi contrattuali e dei fondi assegnati alle unità operative, diventano uno strumento utile per la distribuzione dei budget e la verifica delle progettualità, perché collegabili, con diverse ricerche, ai dati relativi alla pubblicistica.

È possibile verificare l'impiego di molteplici fondi e visualizzare, tramite sinottici e grafici, i trend annuali dei diversi gruppi di ricerca.

Tramite SIPS è diventato possibile incrociare i dati di un centro di ricerca, conducendo un'analisi approfondita e con un grado di dettaglio molto elevato: è ora possibile confrontare produttività (in termini di fondi ricevuti) e tipologie contrattuali, oppure il budget dedicato ad una determinata linea di ricerca può essere messo in relazione con gli articoli pubblicati come output della medesima linea.

Gli IRCCS, come molti ospedali e centri biomedici, rappresentano una sfida ulteriore per la valutazione della ricerca. In questi Enti è necessario valutare la capacità di trasferire rapidamente nuove scoperte pre-cliniche nella ricerca clinicoassistenziale, generando pratiche diagnostiche e terapeutiche innovative, mettendo a disposizione, nel frattempo, nuovi campi di indagine per il "laboratorio".

In SIPS si sono sviluppati degli indicatori dedicati alla ricerca biomedica e traslazionale.

Il primo indicatore bibliometrico è SNSE (*Sci-networking skills evaluation*), rappresenta il numero di paper multicentrici pubblicato annualmente. Abbiamo ereditato questa terminologia, tradizionalmente relativa a studi multicentrici epidemiologici e trial clinici per poter descrivere la pubblicistica sviluppata con collaborazione di più centri, valorizzando la capacità dei gruppi di ricerca di "fare rete".

L'indicatore HPAP (*Homemade papers*) è basato sulla contabilizzazione degli articoli con authorship rilevante interna ad ogni gruppo di ricerca. Sviluppare "internamente" una ricerca, equivale al possesso di competenze e facility specifiche. La posizione dei ricercatori nella lista autori è "trascurata" da molti database e CRIS, sebbene l'authorship sia (convenzionalmente) uno dei pochi riferimenti in un paper utili a comprendere il ruolo dell'autore o dell'istituzione nella redazione dello stesso.

L'FTE *Research performance* è una normalizzazione del tempo equivalente, dedicata al computo del numero di professionisti sanitari che impiegano una percentuale minore al 50% del proprio tempo lavorativo in attività di ricerca.

Il TPI, o *Translational Paper index* , è un indice qualitativo che enumera, su base annua, le pubblicazioni con "ricaduta assistenziale".

Un ulteriore indicatore non bibliometrico, riguardante la funzione "divulgativa" e "pubblica" della produzione scientifica di un centro di ricerca, è in sperimentazione in SIPS. Si tratta di *CPI-Citizen & Patient index*, che verte sull'attribuzione di un valore standard da 0.1 a 1.0 per ogni paper con ricadute divulgative o inerenti ai diritti o all'*empowerment* dei pazienti.

Una delle principali caratteristiche di SIPS è la possibilità di estrarre rapidamente dalla banca dati della reportistica creata a seconda delle esigenze di rendicontazione ed analisi.

I report possono rappresentare i dati in formato Excel, tabelle, bibliografie o grafici, ed utilizzabili sia per finalità bibliometriche, che di natura statistica o amministrativa.

Siamo così passati dall'idea iniziale di un applicativo speculare alle richieste del Ministero della Salute, allo sviluppo di un *sistema per il supporto delle decisioni*, in grado di aiutare chi amministra le attività scientifiche nello stabilire le priorità interne alla ricerca di ogni Ente.

SIPS consente una visione sinottica per l'assegnazione dei finanziamenti interni, di creare budget sulla base di una complessità di indicatori di performance, non solo "accademici" o economico -amministrativi.

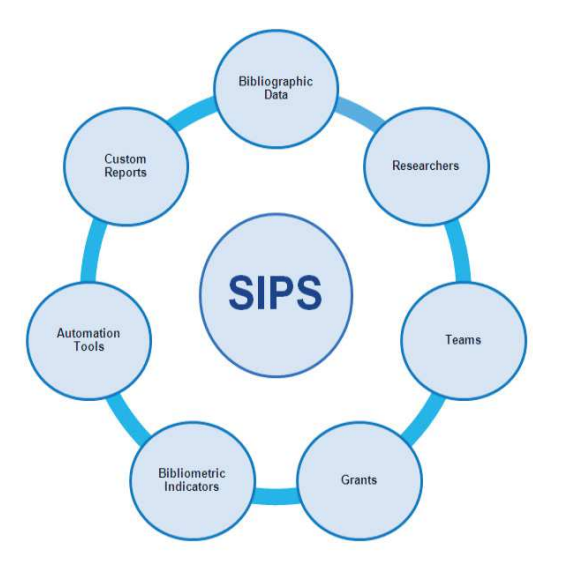

Fig. 2: Rappresentazione concettuale di SIPS: Moduli del *Key Performance Indicator*